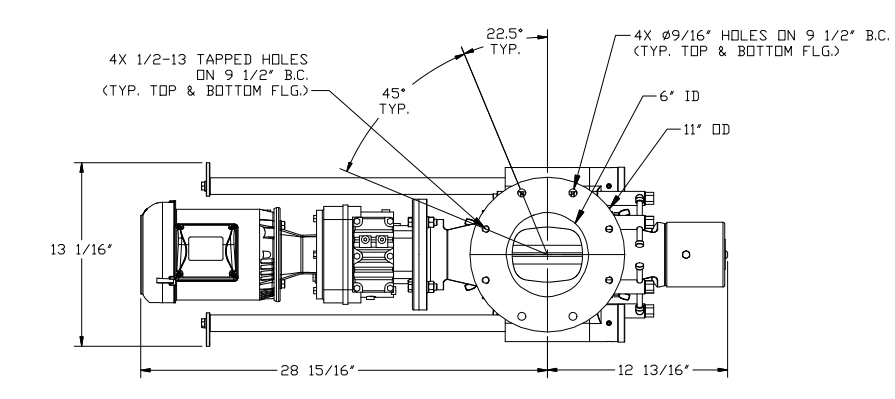

 $\Box$ Master.0000 $\Box$ Master.0000-TypeData $\Box$ 

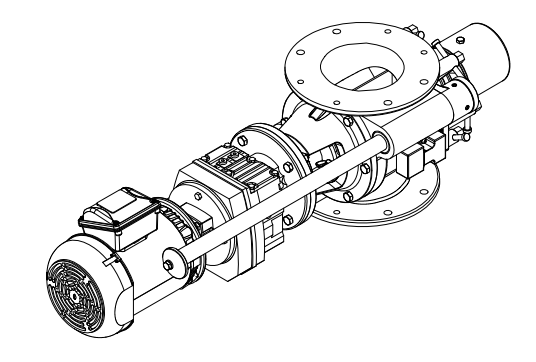

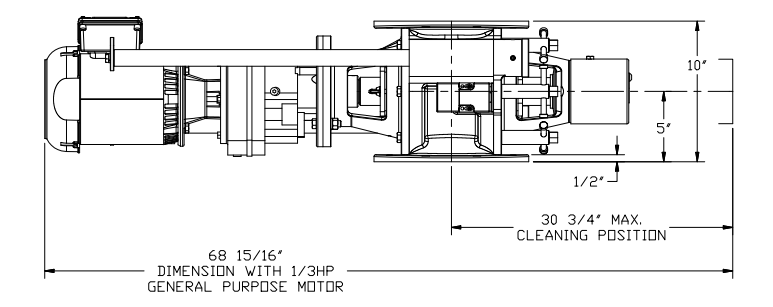

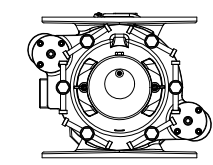

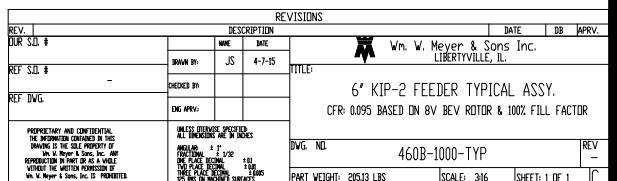